## 筑波大学 検定料払込方法

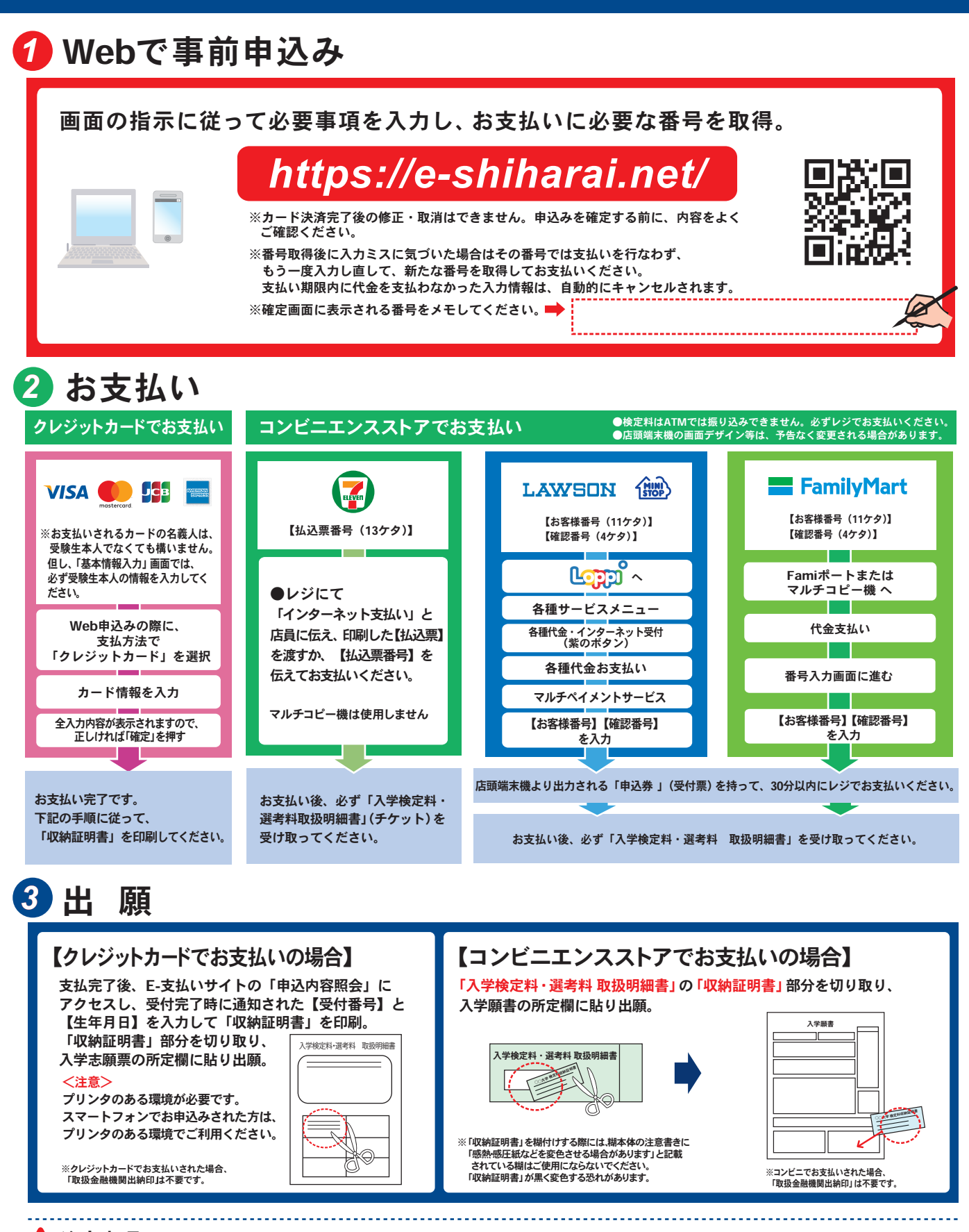

## 注意事項

- ●出願期間を入試要項等でご確認のうえ、締切に間に合うよう十分に余裕をもってお 支払いください。
- ●支払最終日の「Webサイトでの申込み」は23:00まで、店頭端末機の操作は23:30まで です。クレジットカードの場合、Webサイトでのお申込みと同時にお支払いが完了しま す。23:00までにお手続きしてください。
- ●「検定料払込」についてのお問い合わせは、コンビニ店頭ではお答えできません。 詳しくはWebサイトをご確認ください。
- ●「申込内容照会」から収納証明書が印刷できるのは、クレジットカードでお支払いさ れた場合に限ります。
- ●一度お支払いされた検定料は返金できません。
- ●カード塞杳が通らなかった場合は、クレジットカード会社へ直接お問い合わせくだ さい。
- ●取扱いコンビニ、支払方法は変更になる場合があります。変更された場合は、 Webサイトにてご案内いたします。
- ●検定料の他に事務手数料が別途かかります。詳しくはWebサイトをご確認ください。 (事務手数料は変更になる場合があります)